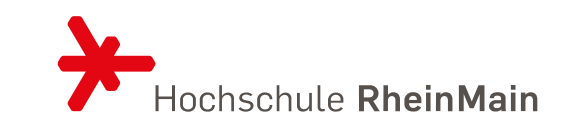

### AN NMF SOLUTIONS TO THE TTC2023 CONTAINERS TO MINIYAML CASE

Prof. Dr. Georg Hinkel 20.07.2023

### NMF .NET Modeling Framework

- Modelling platform for the .NET platform
	- Generate code from NMeta or Ecore metamodels
	- Load and save XMI models
	- Integrated incrementalization capabilities
- Open Source
	- Apache 2.0
	- <https://github.com/NMFCode/NMF>

NMF-Expressions by: georg.hinkel **NNIF** 

429.825 total downloads  $\Diamond$  last updated 21 days ago  $\Diamond$  Latest version: 2.0.188

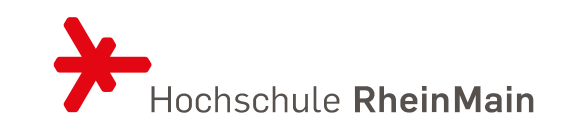

### NMF SYNCHRONIZATIONS

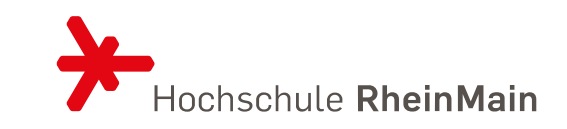

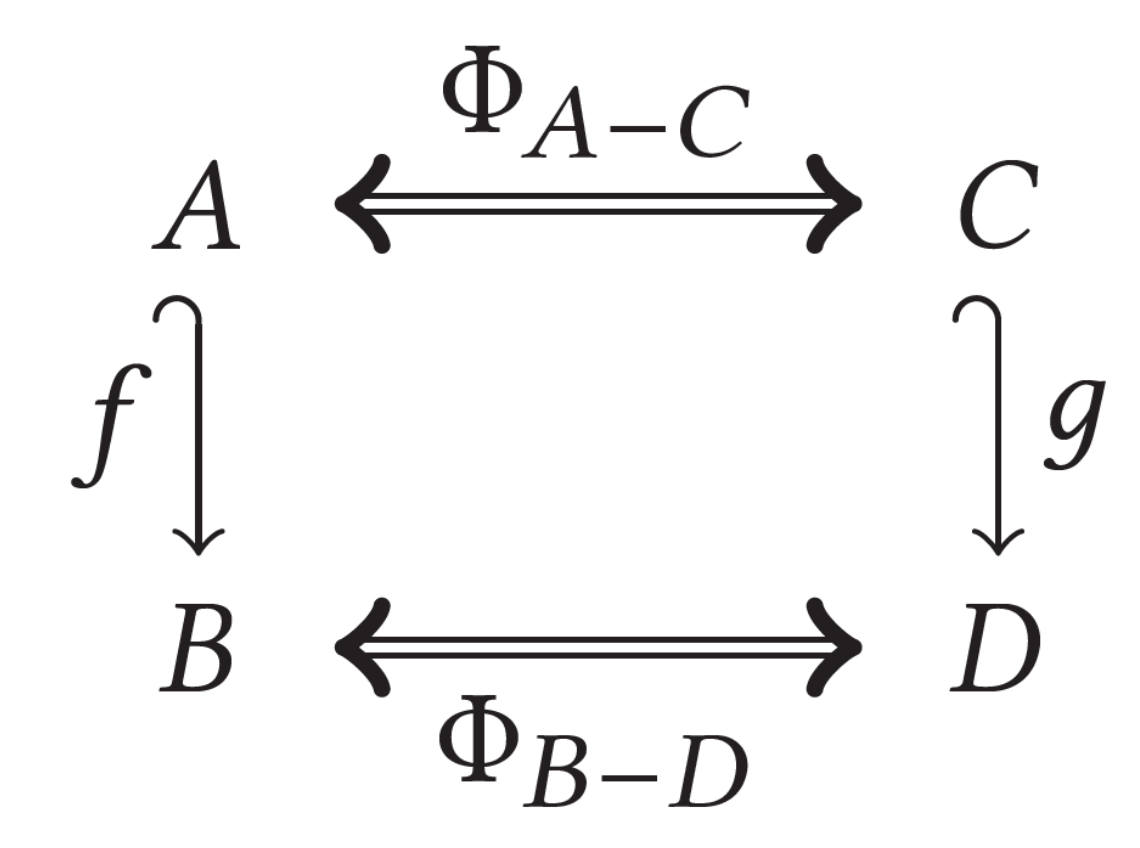

- Model synchronization language and framework
- Algebraic model of synchronization blocks
	- Proved correctness
	- Proved hippocraticness
- Declarative
	- Uni- or bidirectional execution
	- Optional change propagation
	- Check-only mode
- Internal DSL in C#

### ARCHITECTURE

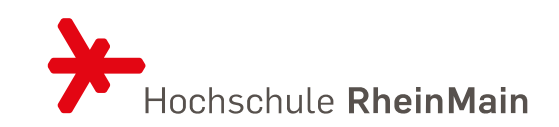

- NMF is written in C#, therefore difficult to call from Java
- Solution approach
	- 1. Start companion process in .NET
	- 2. Use Ecore Notification API to record changes made to the models
	- 3. Persist changes to NMeta Changes format
	- 4. Load change model in companion process
	- 5. Deserialize change model
	- 6. Apply change model
	- 7. Serialize result model (unless changes are done in idle mode)
- Architecture causes a lot of overhead → separate time measurement to ensure only change propagation counts

## TROUBLE: STABILITY OF ECLIPSE

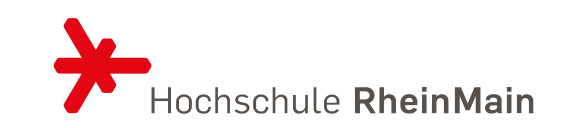

- My Eclipse Modeling Tools 2022-12 had stability issues
	- BXTool suddenly could not be found, problem only resolved through reboot (no guarantee!)
- Consequence: Original solution did not pass all tests

### ISOMORPHISMS

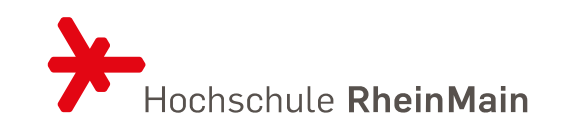

- First step: Identify isomorphisms (aka correspondences)
	- Entire composition model corresponds to entire YAMI model
	- A container corresponds to a YAML node under services
	- A volume corresponds to a YAML node under databases
- Isomorphisms are reflected in rules

internal class ContainersToMiniYaml : ReflectiveSynchronization { public class MainMap : SynchronizationRule<Composition, Map> …

```
public class Container2MapEntry : 
SynchronizationRule<IContainer, IMapEntry>
…
```

```
public class Volume2MapEntry : 
  SynchronizationRule<IVolume, IMapEntry>
```
…

}

# TROUBLE: THINGS THAT ARE NOT ISOMORPHIC

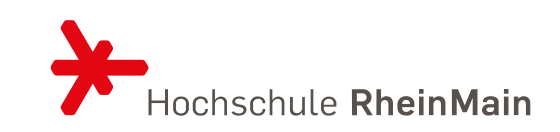

- Composition model has explicit image model elements
- Images in YAML are implicit, given by map entry called image

Custom code necessary to deal with Image model elements

• Explicit model elements to denote volume mounts

• Volume mounts are implicit, combined reference to volume and mount directory

Custom code necessary to deal with volume mounts

#### SYNCHRONIZATION BLOCKS MainMap

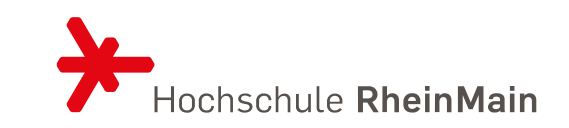

SynchronizeLeftToRightOnly(\_ => "2.4", m => m.Scalar<string>("version"));

SynchronizeMany(SyncRule<Container2MapEntry>(),

- c => new ServicesCollection(c),
- m => m.ForceEntries("services"));

SynchronizeMany(SyncRule<Volume2MapEntry>(),

- c => c.Nodes.OfType<INode, IVolume>(),
- m => m.ForceEntries("volumes"));

Custom lens to read/write elements with given key

Custom lens to read/write scalar with given key

Custom collection that takes images from containers and adds them as root elements

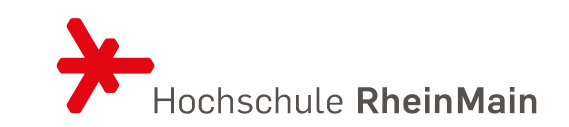

```
Synchronize(c => c.Name, me => me.Key);
```

```
Synchronize(c => GetImage(c), me => me.Scalar<string>("image"));
Synchronize(c => c.Replicas.WithDefault(1), me => me.Scalar<int>("replicas"));
```

```
SynchronizeMany(
    c => new VolumeMountCollection(c),
    me => new ScalarCollection(me, 
"volumes"));
```
SynchronizeMany(

```
c => new DependsOnNameCollection(c),
me => new ScalarCollection(me, 
"depends_on"));
```
### CUSTOM LENSES DependsOnNameCollection

{

}

}

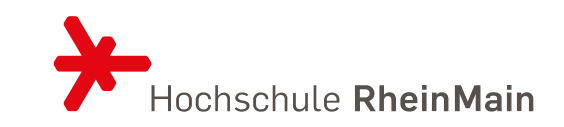

private class DependsOnNameCollection : CustomCollection<string> { private readonly IContainer \_container; public DependsOnNameCollection(IContainer container)

: base(container.DependsOn.Select(c => c.Name)) {\_container = container;}

```
public override void Add(string item)
```

```
var composition = (IComposition)_container.
var container = composition.Nodes.....First(c => \qquad \qquad == item);
_container.DependsOn.Add(container);
```

```
public override void Clear() { … }
public override bool Remove(string item) { … }
```
Updates are processed automatically, but developer needs to specify Add/Clear/Remove

#### CUSTOM LENSES **WithDefault**

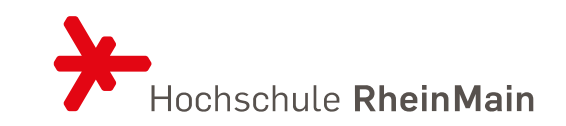

#### [LensPut(typeof(YamlHelpers), nameof(ApplyDefault))] public static T? WithDefault<T>(this T? value, T defaultValue) { … }

public static T? ApplyDefault<T>(this T? value, T defaultValue, T? newValue) { … }

This is called a non-persistent lens, propagation continues with returned value

#### CUSTOM LENSES **GetImage**

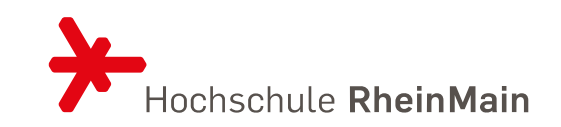

private static readonly ObservingFunc<IContainer, string?> \_getImage = ….FromExpression(c => c.Image != null ? c.Image.Image\_ : null);

[ObservableProxy(typeof(Container2MapEntry), nameof(GetImageIncremental))] [LensPut(typeof(Container2MapEntry), nameof(SetImage))] public static string? GetImage(IContainer container) => \_getImage.Evaluate(container);

public static INotifyValue<string?> GetImageIncremental(IContainer container) => \_getImage.Observe(container);

public static void SetImage(IContainer container, string image) { … }

Persistent lens, i.e. propagation stops

### **CONCLUSIONS**

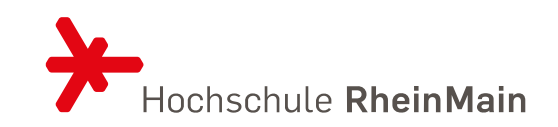

- NMF Synchronizations allows to solve the case with one coherent transformation
- Developers have to resolve ambiguities manually
	- Custom lenses
- Probably, smaller lenses are easier to test in isolation than entire model transformations
	- Some lenses are very generic, especially on the YAML side
	- Maybe theorem provers could test/proof lens properties?

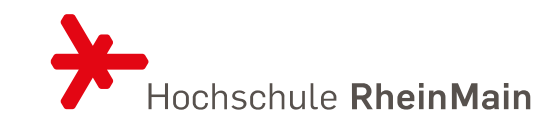

# *THANKS FOR YOUR ATTENTION*

Prof. Dr. Georg Hinkel, [georg.hinkel@hs-rm.de](mailto:georg.hinkel@hs-rm.de)